# **Введение**

дни из вас познакомились с персональным компьютером так давно, что уже не могут вспомнить, когда это произошло, а другие - только вчера. Неуклонное повышение роли персонального компьютера, происходившее со случайными спадами, но без реальных падений, определенно стало самым важным социальным и технологическим событием конца двадцатого столетия. Начиная с Apple II Возняка и Джобса и заканчивая операционной системой Windows 98 Билла Гейтса, ни одно изобретение не стало столь же глобальным и изменившим жизнь, как персональный компьютер.

Однако людям свойственно общаться. Общение является основополагающим занятием всех людей. На начальном этапе своего развития персональные компьютеры не давали людям такой возможности. Но с появлением первых модемов, а затем сетей и, наконец, их аккумулирования в виде Internet персональные компьютеры стали средством, открывшим новую среду общения. Самой видимой и быстро растущей частью Internet является "всемирная паутина" — World Wide Web. В настоящее время компьютерную связь невозможно втиснуть в рамки одних только вычислений - это более широкое понятие. Компьютеры являются ее важной составляющей, но в большинстве своем они являются средством достижения конечного результата, позволяющего людям общаться друг с другом.

Самым лучшим каналом взаимосвязи является Web, а в качестве средства общения выступают Web-страницы. Самые обычные люди проявляют незаурядную энергию и воображение, создавая и публикуя свои Web-страницы. Побуждающей силой создания Web-страниц для обычных людей является их желание, а для развития бизнеса - это необходимость. Поэтому ажиотаж в Web не прекращается, и часто бывает, что одни и те же люди самовыражаются на одной Web-странице, а для деловой активности используют другой узел.

Наверное, вы тоже хотите внести свой вклад в развитие "всемирной паутины", но вам кажется, что это тяжело и дорого. Вы ошибаетесь! По мере роста Web появились очень легкие способы стать частью этого сообщества. Самые лучшие из них описываются на странинах настояшей книги.

### Об этой книге

Какой же материал представлен на страницах этой книги? Простые способы размещения информации в Web для самых широких кругов пользователей Internet. Способы создания первой Web-страницы и обогащения ее привлекательным текстом, графикой и мультимедиа. Информация, необходимая для выхода за пределы первой Web-страницы и создания многостраничного персонального или коммерческого Web-узла. Средства, помогающие продвинуться в создании Web-узла настолько далеко, насколько вы сами пожелаете. Все они будут либо описаны в данной книге, либо представлены в виде демо-версий на прилагаемом компакт-диске.

# Глупые предположения

В книге представлено большое количество полезной информации, но вряд ли кто-то прочитает ее от корки до корки, за исключением разве что многострадального редактора. Это связано с тем, что темы, посвященные Web-страницам, представлены как для начинающих, так и для опытных пользователей. Кроме того, в книге представлен материал, посвященный публикации Web-страниц посредством Web-служб, описаны различные инструменты, в том числе пригодные только для работы на платформе Macintosh или Windows. Нет такого пользователя, которому нужен был бы весь представленный материал. Но определенная его часть необходима всем, кто хочет создать и разместить свою страницу в Web.

Но что же необходимо именно вам? При написании этой книги мы предполагали, что, вероятнее всего, вы уже посещали Web и теперь хотите создать какую-то Web-страницу. При этом вы еще не являетесь Web-автором, и этот процесс для вас в новинку. Для того чтобы воспользоваться материалом данной книги, вам необходим персональный компьютер, работающий под управлением Mac OS или Windows, а также доступ к Web, предоставляемый поставщиком услуг Internet (ISP). На вашем компьютере должен быть установлен Web-браузер, например Microsoft Internet Explorer, Netscape Navigator или какой-нибудь другой. Если у вас есть доступ к Internet, но на компьютере установлена система Unix, то материал этой книги вам тоже подойдет, но к некоторым средствам создания Web-страниц, описываемым в данной книге, доступа у вас не будет.

Если у вас еще нет доступа к Web с персонального компьютера, обратитесь к приложению Б, в котором приведен перечень некоторых Internet-провайдеров России и Украины. Вы должны иметь определенный опыт путешествий по Web или приобрести его в процессе поиска информации и примеров для своей Web-страницы. Иными словами, самое главное желание что-то делать. Тогда материал этой книги пригодится и тем, кто хочет создать свою первую Web-страницу, и тем, кто желает усовершенствовать уже имеющуюся.

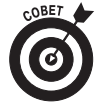

Для целостности восприятия материала книги на приведенных рисунках представлены копии экранов Windows с соответствующим содержимым. Инструкции, приведенные в этой книге, написаны так, чтобы их с равным успехом можно было применить и на платформе Windows, и Macintosh.

Знакомясь с книгой, ищите ту информацию, которая необходима в данный момент. Позднее вы сможете прочитать и другие заинтересовавшие вас материалы. Внимательно читайте инструкции, предлагаемые для выполнения тех или иных задач. Попытайтесь воспользоваться инструментами, имеющимися на прилагаемом к книге компакт-диске, а затем поищите интересующий вас элемент на домашней странице Creating Web-pages For Dummies (Создание Web-страниц для "чайников"), созданной одним из авторов этой книги, по адресу:

www.netsurf.com/cwpfd

# Компакт-диск

На прилагаемом к книге компакт-диске содержится богатая подборка программного обеспечения, предназначенного для создания Web-страниц. Здесь имеется ряд программ как для Macintosh, так и для Windows. Подробная информация о содержимом компакт-диска содержится в приложении Д. Информация об использовании тех или иных программ приведена в соответствующих главах и разделах данной книги. Инструкции по установке программ, содержащихся на компакт-диске, приведены в приложении Д.

### Обозначения, используемые в книге

Когда издатель сказал нам, что в книге должны использоваться обозначения, мы немного задумались, но оказалось, что имелась в виду всего лишь целостность стиля. Обозначения, принятые в этой книге, являются стандартными способами изложения определенной информации, например инструкций. Одним из примеров обозначений является использование курсивного начертания для выделения новых слов и терминов.

В книге используются следующие обозначения.

- √ Те слова или символы, которые вам следует вводить, обозначаются полужирным моноширинным шрифтом.
- √ Новые термины выделены курсивом.
- Информация, использующаяся особенным образом, отформатирована посредством специальных шрифтов. В этой книге самым распространенным примером подобной информации являются HTML-дескрипторы (элементы форматирования, использующиеся при создании Web-страниц; их полное определение дается в приложении A). В качестве примера приведем дескриптор <TITLE>.
- Специальные шрифты используются также при написании URL (Uniform Resource Locator — унифицированный указатель информационного ресурса), представляющих собой адреса, которые используются для указания местонахождения Web-страниц. Например, URL-адресса издательства "Диалектика" имеет следующий вид:

www.dialektika.com

- √ Web является быстро растущей и постоянно развивающейся средой. Некоторые URL-адресса, приведенные в этой книге, к моменту ее чтения вами могут измениться, стать недоступными или могут перестать поддерживаться.
- На рисунках приведены версии различных браузеров.
- √ Команды и элементы меню могут выглядеть следующим образом: Файл $\Rightarrow$ Сохранить. Этот пример, в частности, означает, что из меню Файл следует выбрать пункт Сохранить.
- √ Информационные блоки, относящиеся к одной теме, представлены в виде маркированных списков, как, например, тот, с которым вы знакомитесь в данный момент.
- √ Инструкции, которые следует выполнять в определенном порядке, представлены в виде нумерованных списков. В этой книге приведено множество инструкций, описывающих выполнение различных задач, которые помогут вам стать успешным создателем Web-страниц.
- $\checkmark$ Для наглядного представления приведем пример инструкции, в которой описывается процедура выполнения какой-то задачи. Вот пример того, какие действия следует выполнить.
	- 1. Запустите свой Web-браузер.
	- 2. Зайдите на Web-узел:

www.tryfreestuff.com

*Примечание.* Этот узел приведен в качестве примера, в действительности он не существует.

**3. Щелкните на ссылке, указывающей тип вашего компьютера: Macintosh, PC или Unix.**

## Cmpykmypa khuzu

Мы писали эту книгу, придерживаясь тщательно разработанного, точного и неизменного плана, благодаря чему получили прогнозированный результат: вы держите в руках эту книгу. А компакт-диск? То же самое касается и его.

Подождите секунду... Разве неправда, что Web постоянно изменяется, что новые Web-узлы появляются, как грибы после дождя, а старые столь же быстро исчезают? Разве можно в такой обстановке придерживаться строгого плана?

Да. Возможно, в процессе работы мы несколько изменяли свои планы. Но глобальное направление осталось неизменным. Ее результатом явилась следующая структура книги.

#### **Часть І. Создайте Web-страницу сегодня**

Вероятно, вы уже хотите попробовать себя в роли Web-издателя. Поэтому сначала мы расскажем о том, что должно быть на Web-узле, затем рассмотрим основы HTML, базового языка Web-страниц, а также определенные инструкции по созданию и размещению простых Webстраниц. Начать можно с Yandex.Народ, бесплатной службы, доступной для всех пользователей.

#### **Часть II. Создание страниц**

Бесплатные, легкие в использовании инструменты, описанные в части I, хороши только для начинающих Web-издателей. Вскоре вам захочется воспользоваться какими-то "настоящими" средствами управления и редактирования Web-страниц. Кроме того, вам захочется обогатить свою страницу посредством отформатированного текста и ссылок. Для того чтобы страницу легче было найти с помощью поисковых машин, в нее следует включить дескрипторы META. Обо всем этом и о многом другом пойдет речь в этой части книги.

#### **Часть III. Быстрее, лучше, привлекательней**

 Web-графике посвящено огромное количество книг. Это прекрасно, но обычный человек вряд ли может "переварить" такой объем информации. В этой части мы расскажем не только о том, как создавать "дружественную" Web-графику, но и как размещать ее на Web-странице. Затем речь пойдет о том, как опубликовать Web-страницу там, где ее легко будет найти.

#### **Часть IV. Больше интерактивности!**

Одни Web-страницы являются стационарными, а другие интерактивными, что делает их более привлекательными для посетителей. В этой части вы узнаете, как добавить на свою Web-страницу анимацию, мультимедиа и увеличить ее интерактивность. Кроме того, мы расскажем о том, как расширить простую Web-страницу, превратив ее в многостраничный Web-узел.

### **Часть V. Великолепные десятки**

Список, состоящий из десяти элементов, является великолепным способом представления сложной информации в привлекательном и легком для запоминания виде. В данной части описывается, что следует делать и чего следует избегать при Web-публикации.

### **Часть VI. Приложения**

Обычно приложения к книгам представляют собой незначительные комментарии, которые можно и не читать. Но в этой книге в приложениях содержится действительно полезная информация. В приложении А приводится словарь терминов, использующихся при работе и публикации в Web. Без него вы можете легко запутаться. В остальных приложениях приводится информация о провайдерах Internet, ресурсах для разработки Web-страниц, а также руководство по использованию прилагаемого к книге компакт-диска.

# Ликтограммы, используемые в книге

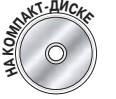

Информация, содержащаяся на прилагаемом компакт-диске.

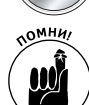

Сведения, которые необходимо иметь в виду в процессе работы.

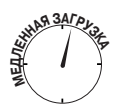

Предупреждение об эффектах, которые могут привести к увеличению времени загрузки и отображения страницы.

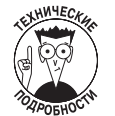

Необязательная информация.

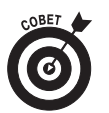

Информация, которая могла не войти в описанные процедуры или инструкции, но которая поможет при создании Web-страниц.

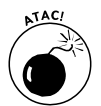

Ситуации (помимо медленной загрузки), которые могут привести к проблемам.

#### **Введение** и производительно производительно при производите на селото на селото на селото на селото на селото н

### Haen Camux om3666!

Вы, читатель этой книги, и есть главный ее критик и комментатор. Мы ценим ваше мнение и хотим знать, что было сделано нами правильно, что можно было сделать лучше и что еще вы хотели бы увидеть изданным нами. Нам интересно услышать и любые другие замечания, которые вам хотелось бы высказать в наш адрес.

Мы ждем ваших комментариев и надеемся на них. Вы можете прислать нам бумажное или электронное письмо либо просто посетить наш Web-сервер и оставить там свои замечания. Одним словом, любым удобным для вас способом дайте нам знать, нравится или нет вам эта книга, а также выскажите свое мнение о том, как сделать наши книги более интересными для вас.

Посылая письмо или сообщение, не забудьте указать название книги и ее авторов, а также ваш обратный адрес. Мы внимательно ознакомимся с вашим мнением и обязательно учтем его при отборе и подготовке к изданию последующих книг. Наши координаты:

 E-mail: info@dialektika.com WWW: http://www.dialektika.com

Адреса для писем:

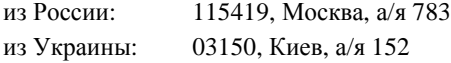